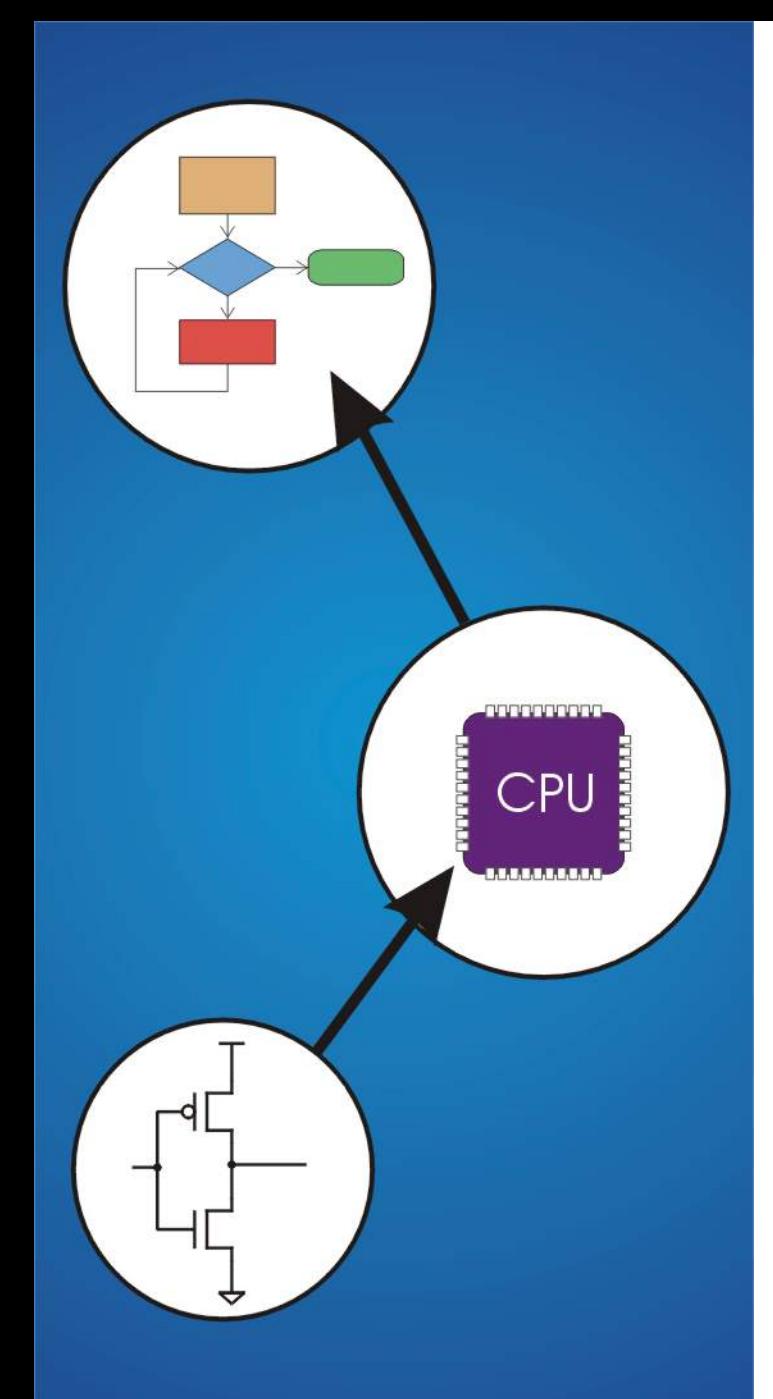

**Chapter 9**  TRAP Routines and **Subroutines** 

# **System Calls**

**Certain operations require specialized knowledge and protection:** 

- **specific knowledge of I/O device registers and the sequence of operations needed to use them**
- **I/O resources shared among multiple users/programs; a mistake could affect lots of other users!**

**Not every programmer knows (or wants to know) this level of detail** 

**Provide** *service routines* **or** *system calls* **(part of operating system) to safely and conveniently perform low-level, privileged operations** 

# **System Call**

- **1. User program invokes system call.**
- **2. Operating system code performs operation.**
- **3. Returns control to user program.**

#### **In LC-3, this is done through the** *TRAP mechanism*.

# **LC-3 TRAP Mechanism**

### *1. A set of service routines.*

- **part of operating system -- routines start at arbitrary addresses**  (convention is that system code is below x3000)
- **up to 256 routines**

## *2. Table of starting addresses.*

- **stored at x0000 through x00FF in memory**
- **called System Control Block in some architectures**

### *3. TRAP instruction.*

- **used by program to transfer control to operating system**
- **8-bit trap vector names one of the 256 service routines**

#### *4. A linkage back to the user program.*

• **want execution to resume immediately after the TRAP instruction** 

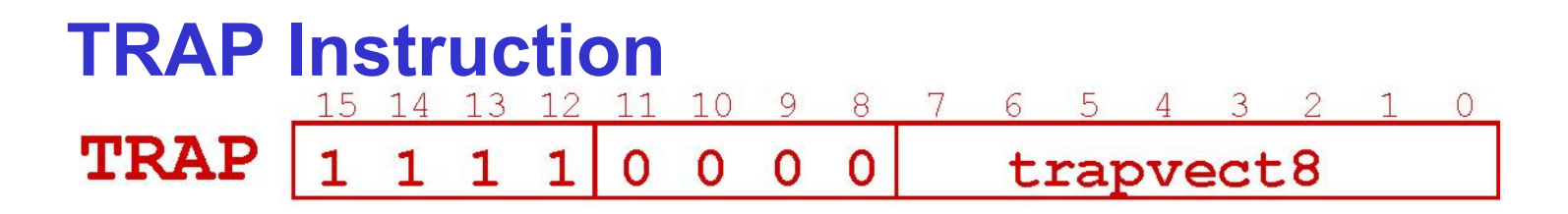

#### **Trap vector**

- **identifies which system call to invoke**
- **8-bit index into table of service routine addresses** 
	- !**in LC-3, this table is stored in memory at 0x0000 0x00FF**
	- !**8-bit trap vector is zero-extended into 16-bit memory address**

#### **Where to go**

• **lookup starting address from table; place in PC** 

### **How to get back**

• **save address of next instruction (current PC) in R7** 

**TRAP** 

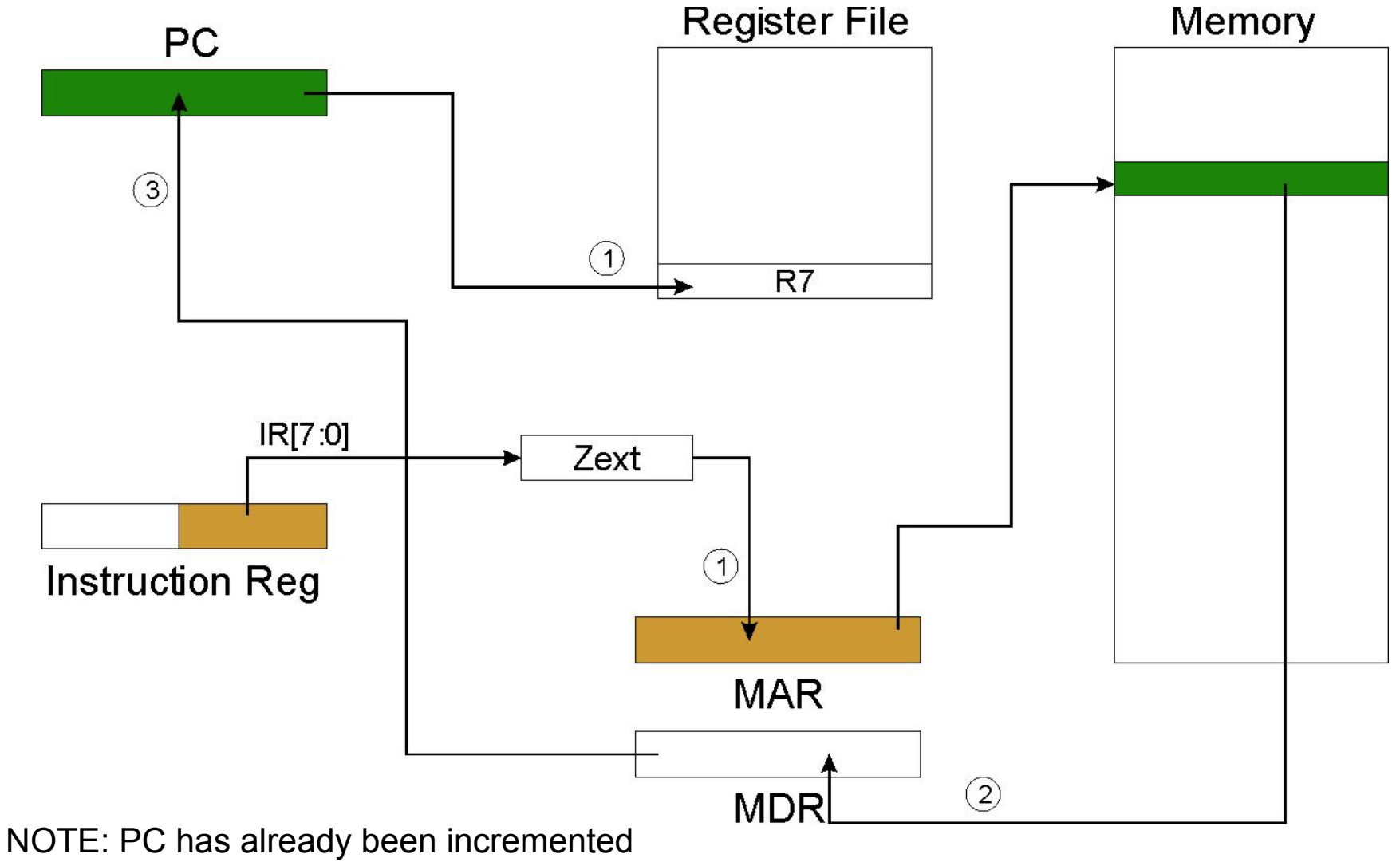

during instruction fetch stage.

# **RET (JMP R7)**

#### **How do we transfer control back to instruction following the TRAP?**

#### **We saved old PC in R7.**

- **JMP R7 gets us back to the user program at the right spot.**
- **LC-3 assembly language lets us use RET (return) in place of** "**JMP R7**"**.**

**Must make sure that service routine does not change R7, or we won**'**t know where to return.** 

## **TRAP Mechanism Operation**

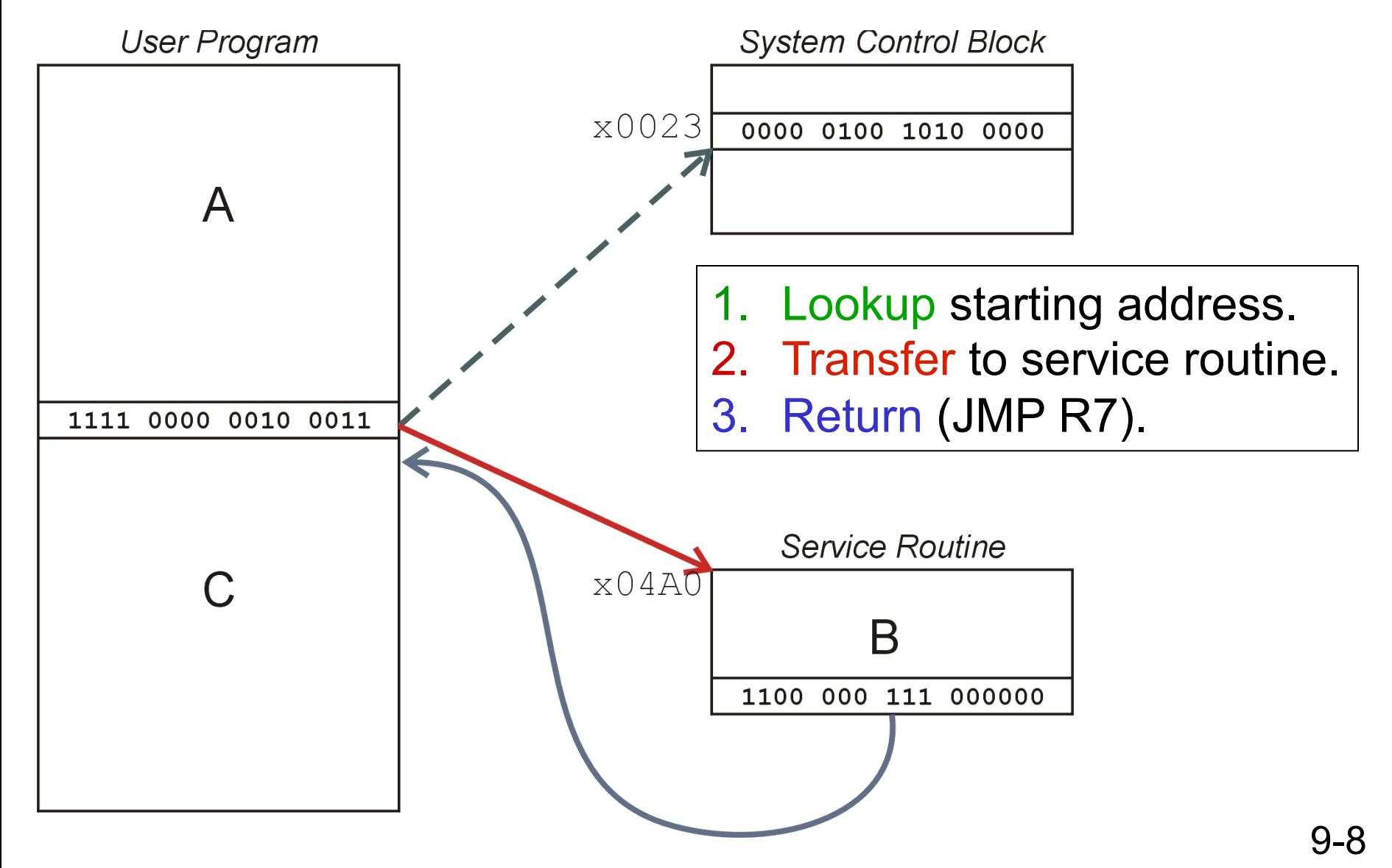

## **Example: Using the TRAP Instruction**

 **.ORIG x3000** 

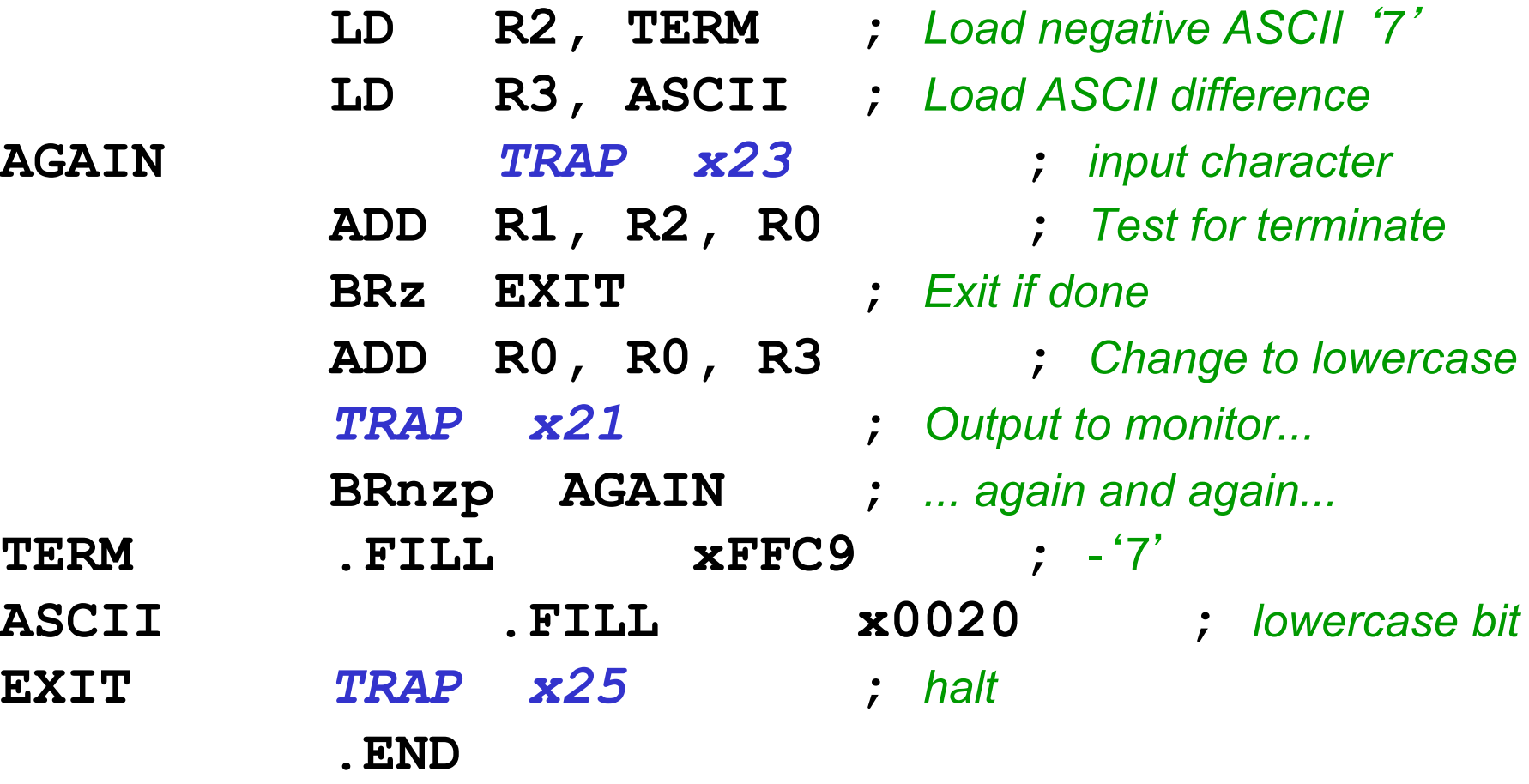

## **Example: Output Service Routine**

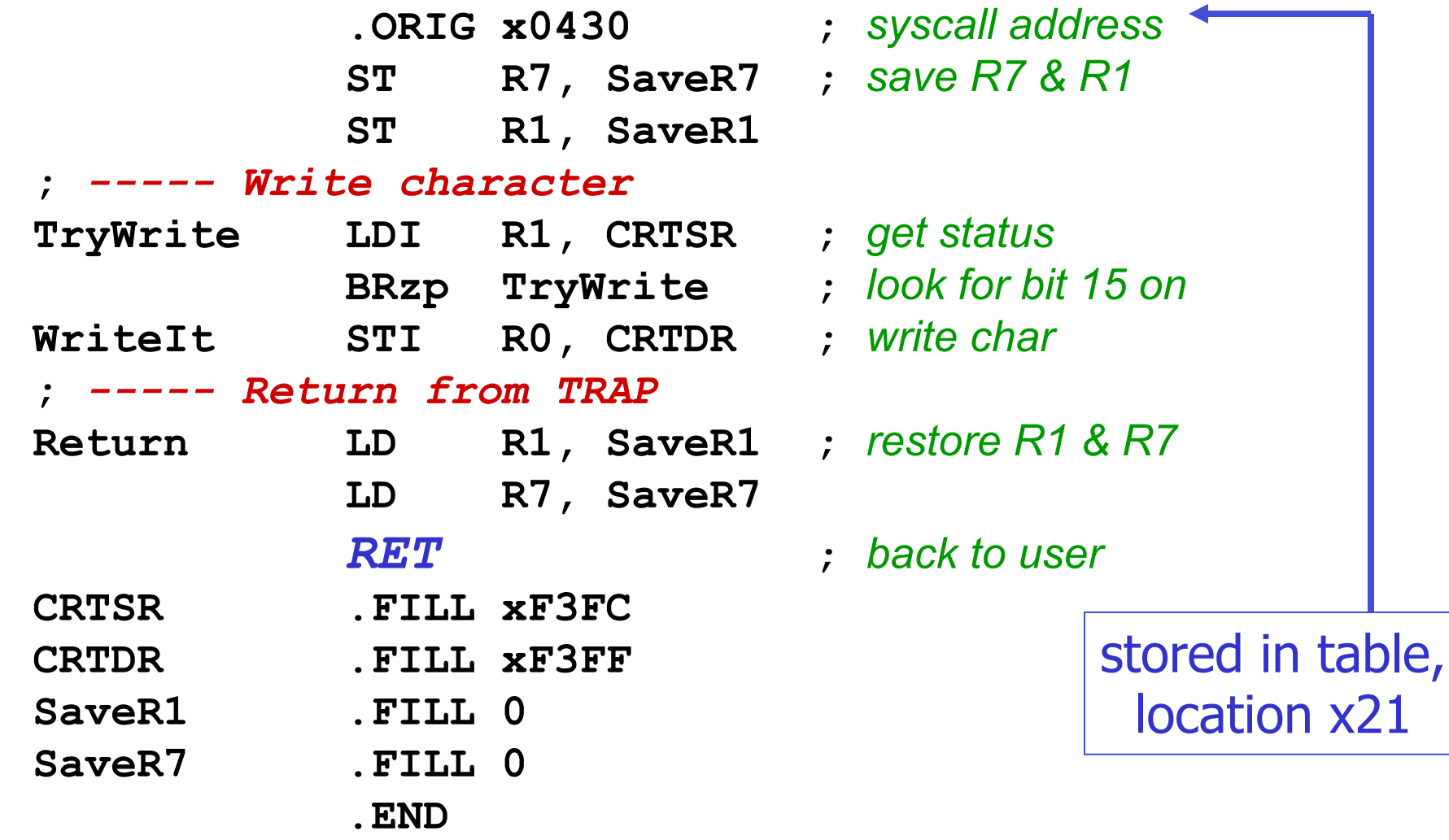

## **TRAP Routines and their Assembler Names**

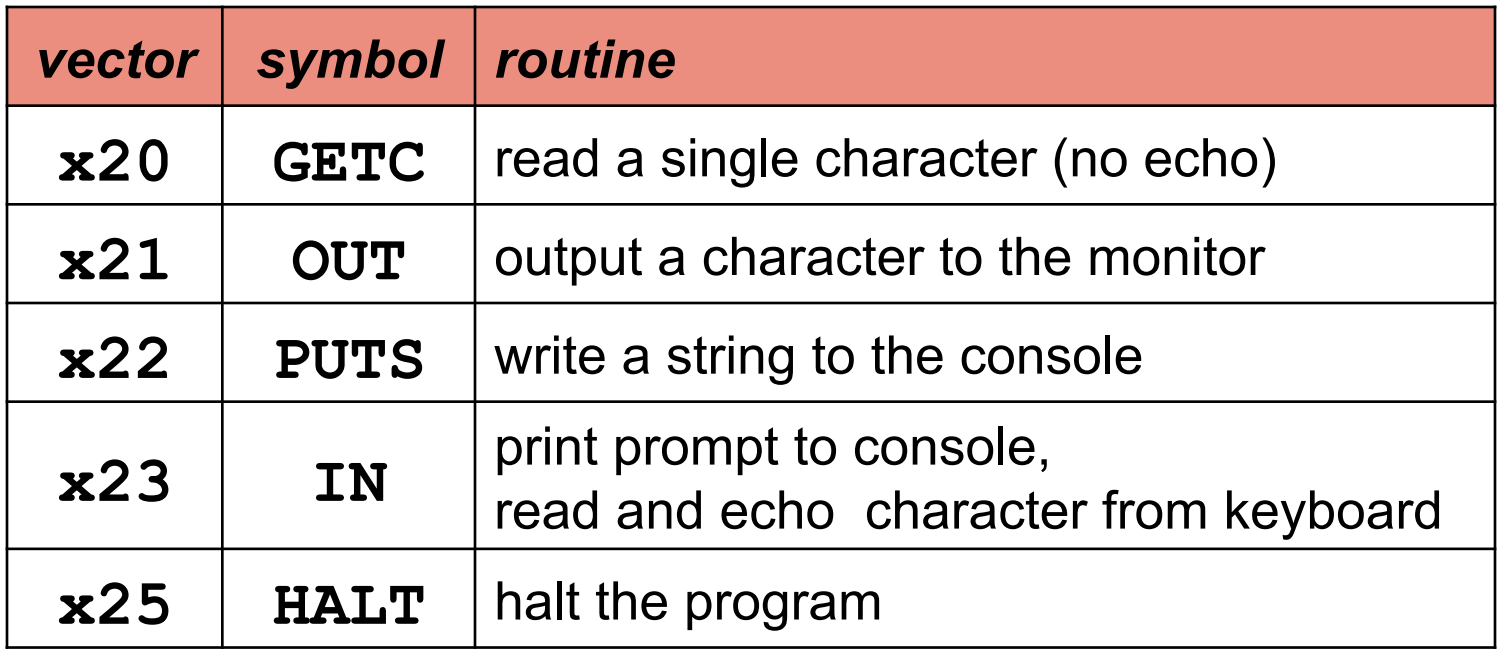

## **Saving and Restoring Registers Must save the value of a register if:**

- **Its value will be destroyed by service routine, and**
- **We will need to use the value after that action.**

### **Who saves?**

- **caller of service routine?** 
	- !**knows what it needs later, but may not know what gets altered by called routine**
- **called service routine?** 
	- !**knows what it alters, but does not know what will be needed later by calling routine**

# **Example**

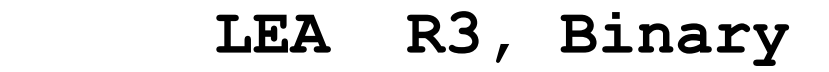

- **LD R6, ASCII ; char->digit template**
- **LD R7, COUNT ; initialize to 10**
- **AGAIN TRAP x23 ; Get char**
	-
	- **STR R0, R3, #0 ; store number**
	- **ADD R3, R3, #1 ; incr pointer**
	- **ADD R7, R7, -1 ; decr counter**
	- **BRp AGAIN ; more?**
		- **BRnzp NEXT** 
			-
			-
- **Binary .BLKW #10**

- 
- 

9-13

- 
- **ADD R0, R0, R6 ; convert to number**
	-
	-
	-
	-

**ASCII .FILL xFFD0**  What's wrong with this routine? **COUNT . FILL #10 at happens to R7?** 

# **Saving and Restoring Registers**

**Called routine --** "*callee-save*"

- **Before start, save any registers that will be altered (unless altered value is desired by calling program!)**
- **Before return, restore those same registers**

## **Calling routine --** "*caller-save*"

- **Save registers destroyed by own instructions or by called routines (if known), if values needed later** 
	- !**save R7 before TRAP**
	- !**save R0 before TRAP x23 (input character)**
- **Or avoid using those registers altogether**

*Values are saved by storing them in memory.*

## **Question**

#### **Can a service routine call another service routine?**

### **If so, is there anything special the calling service routine must do?**

## **What about User Code?**

**Service routines provide three main functions:** 

- **1. Shield programmers from system-specific details.**
- **2. Write frequently-used code just once.**
- **3. Protect system resources from malicious/clumsy programmers.**

**Are there any reasons to provide the same functions for non-system (user) code?** 

# **Subroutines**

## **A subroutine is a program fragment that:**

- **lives in user space**
- **performs a well-defined task**
- **is invoked (called) by another user program**
- **returns control to the calling program when finished**

## **Like a service routine, but not part of the OS**

- **not concerned with protecting hardware resources**
- **no special privilege required**

#### **Reasons for subroutines:**

- **reuse useful (and debugged!) code without having to keep typing it in**
- **divide task among multiple programmers**
- **use vendor-supplied** *library* **of useful routines**

#### **JSR Instruction** 10 9 8 7 6 5 4 3  $13$  $\overline{2}$ 15  $\mathbf{1}$  $\Omega$ **JSR** 1 PCoffset11

**Jumps to a location (like a branch but unconditional), and saves current PC (addr of next instruction) in R7.** 

- **saving the return address is called** "**linking**"
- **target address is PC-relative** (PC + Sext(IR[10:0]))
- **bit 11 specifies addressing mode**

!**if =1, PC-relative: target address = PC + Sext(IR[10:0])** 

!**if =0, register: target address = contents of register IR[8:6]** 

## **JSR**

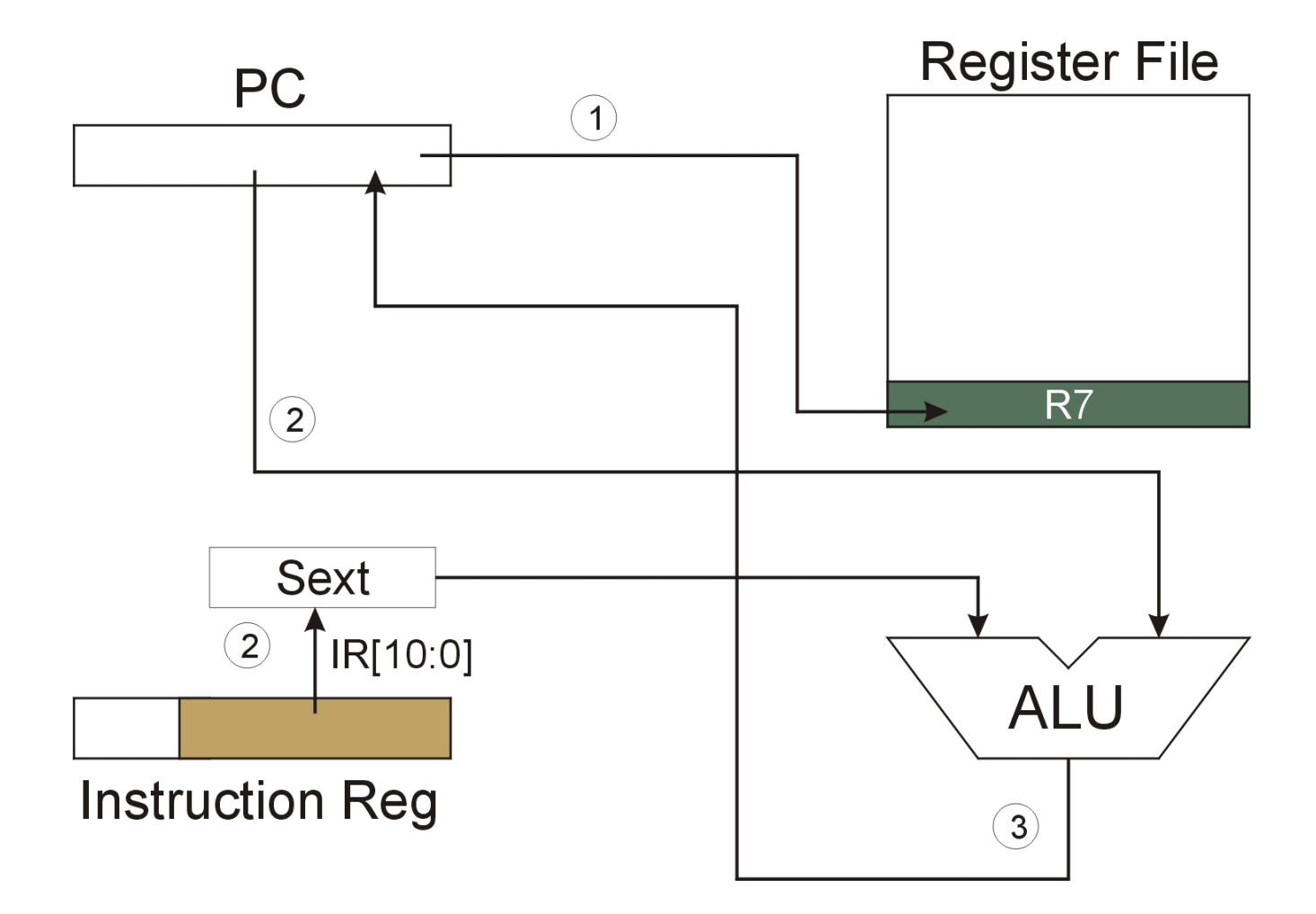

NOTE: PC has already been incremented during instruction fetch stage.

#### **JSRR Instruction**  10 9 8 7 6 15 13 12 11 **JSRR**  $\Omega$ O O Base  $\mathbf 0$  $\mathbf 0$  $\overline{0}$  $\overline{0}$ O

#### **Just like JSR, except Register addressing mode.**

- **target address is Base Register**
- **bit 11 specifies addressing mode**

### **What important feature does JSRR provide that JSR does not?**

**JSRR** 

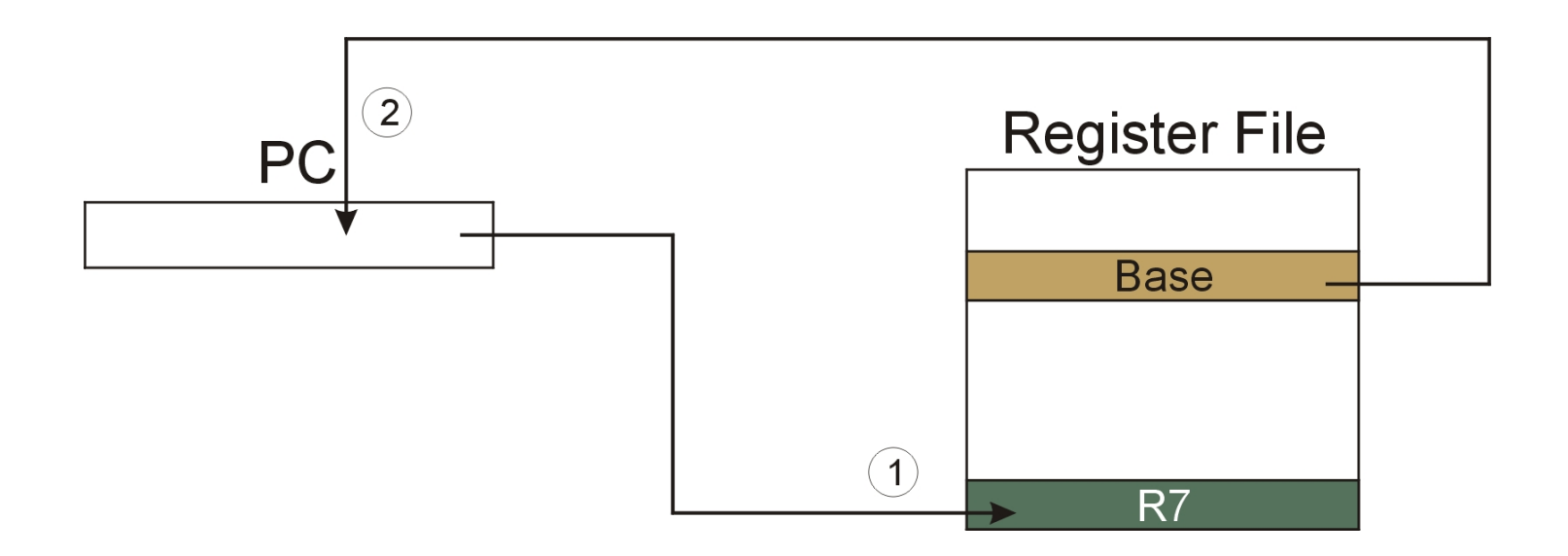

NOTE: PC has already been incremented during instruction fetch stage.

# **Returning from a Subroutine**

# **RET (JMP R7) gets us back to the calling routine.**

• **just like TRAP** 

## **Example: Negate the value in R0**

**2sComp NOT R0, R0 ;** *flip bits*  **ADD R0, R0, #1 ;** *add one*  **RET ;** *return to caller* 

#### *To call from a program (within 1024 instructions):*

**; need to compute R4 = R1 - R3 ADD R0, R3, #0 ;** *copy R3 to R0*  **JSR 2sComp ;** *negate*  **ADD R4, R1, R0 ;** *add to R1* **... ...** 

*Note: Caller should save R0 if we*'*ll need it later!*

# **Passing Information to/from Subroutines**

#### **Arguments**

- **A value passed in to a subroutine is called an argument.**
- **This is a value needed by the subroutine to do its job.**
- **Examples:**

!**In 2sComp routine, R0 is the number to be negated** 

!**In OUT service routine, R0 is the character to be printed.** 

!**In PUTS routine, R0 is** *address* **of string to be printed.** 

#### **Return Values**

- **A value passed out of a subroutine is called a return value.**
- **This is the value that you called the subroutine to compute.**
- **Examples:** 
	- !**In 2sComp routine, negated value is returned in R0.**
	- !**In GETC service routine, character read from the keyboard is returned in R0.**

# **Using Subroutines**

**In order to use a subroutine, a programmer must know:** 

- **its address (or at least a label that will be bound to its address)**
- **its function (what does it do?)** 
	- !**NOTE: The programmer does not need to know**  *how* **the subroutine works, but what changes are visible in the machine**'**s state after the routine has run.**
- **its arguments (where to pass data in, if any)**
- **its return values (where to get computed data, if any)**

# **Saving and Restore Registers**

**Since subroutines are just like service routines, we also need to save and restore registers, if needed.** 

## **Generally use** "**callee-save**" **strategy, except for return values.**

- **Save anything that the subroutine will alter internally that shouldn**'**t be visible when the subroutine returns.**
- **It**'**s good practice to restore incoming arguments to their original values (unless overwritten by return value).**

### *Remember***: You MUST save R7 if you call any other subroutine or service routine (TRAP).**

• **Otherwise, you won**'**t be able to return to caller.** 

# **Example**

### **(1) Write a subroutine FirstChar to:**

**find the first occurrence of a particular character (in R0) in a string (pointed to by R1); return pointer to character or to end of string (NULL) in R2.** 

## **(2) Use FirstChar to write CountChar, which:**

**counts the number of occurrences of a particular character (in R0) in a string (pointed to by R1); return count in R2.** 

**Can write the second subroutine first, without knowing the implementation of FirstChar!** 

## **CountChar Algorithm (using FirstChar)**

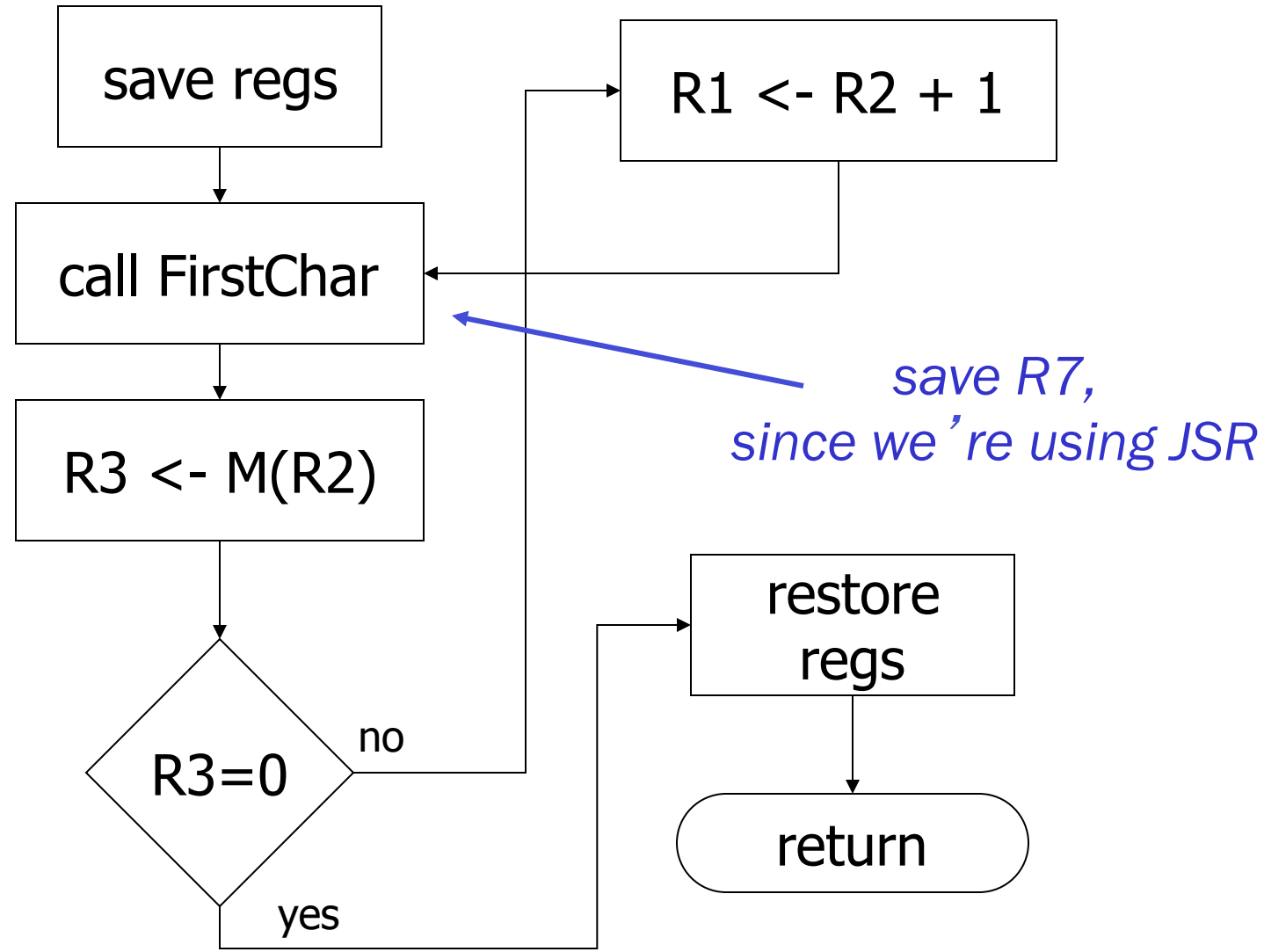

# **CountChar Implementation**

**;** *CountChar: subroutine to count occurrences of a char* **CountChar** 

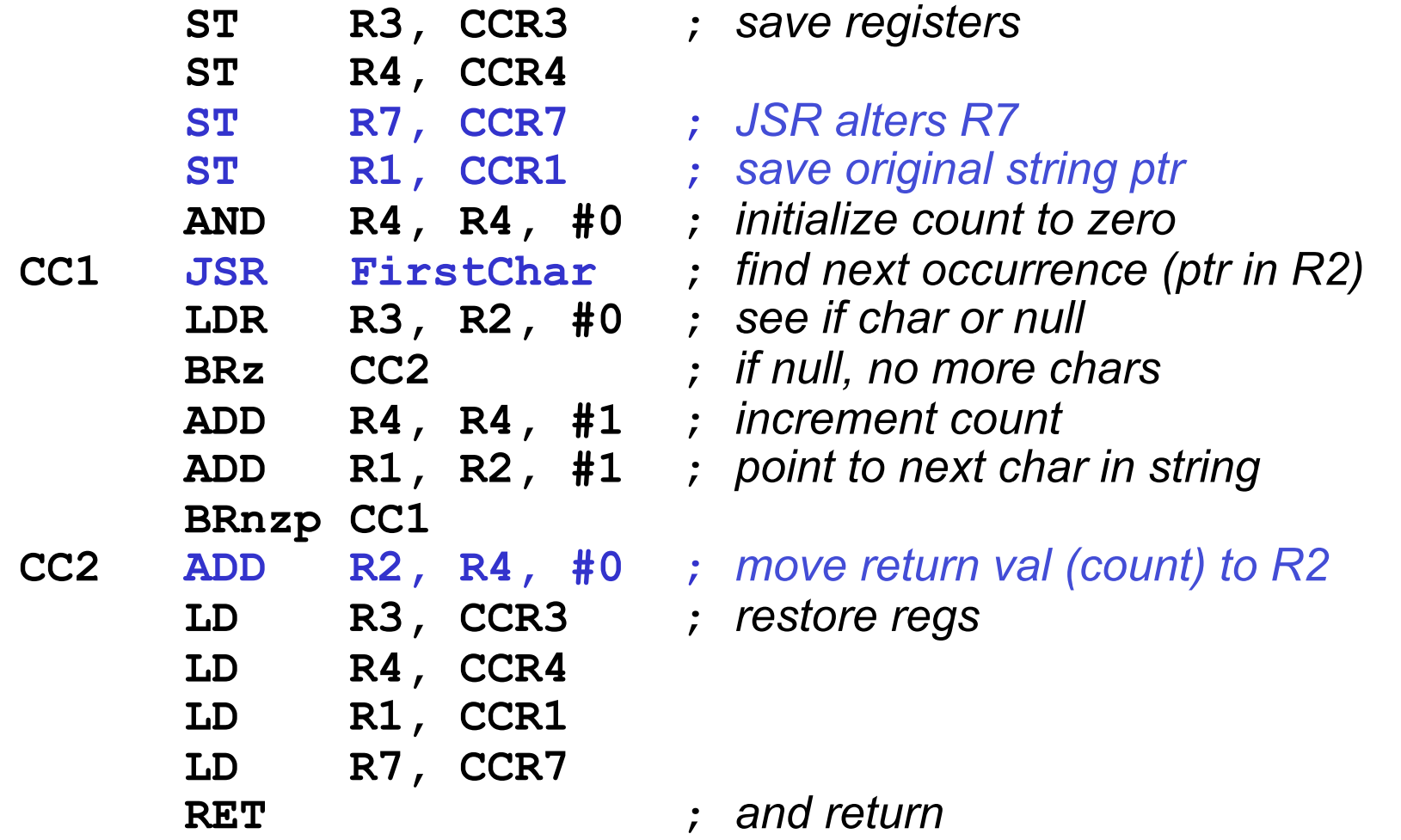

## **FirstChar Algorithm**

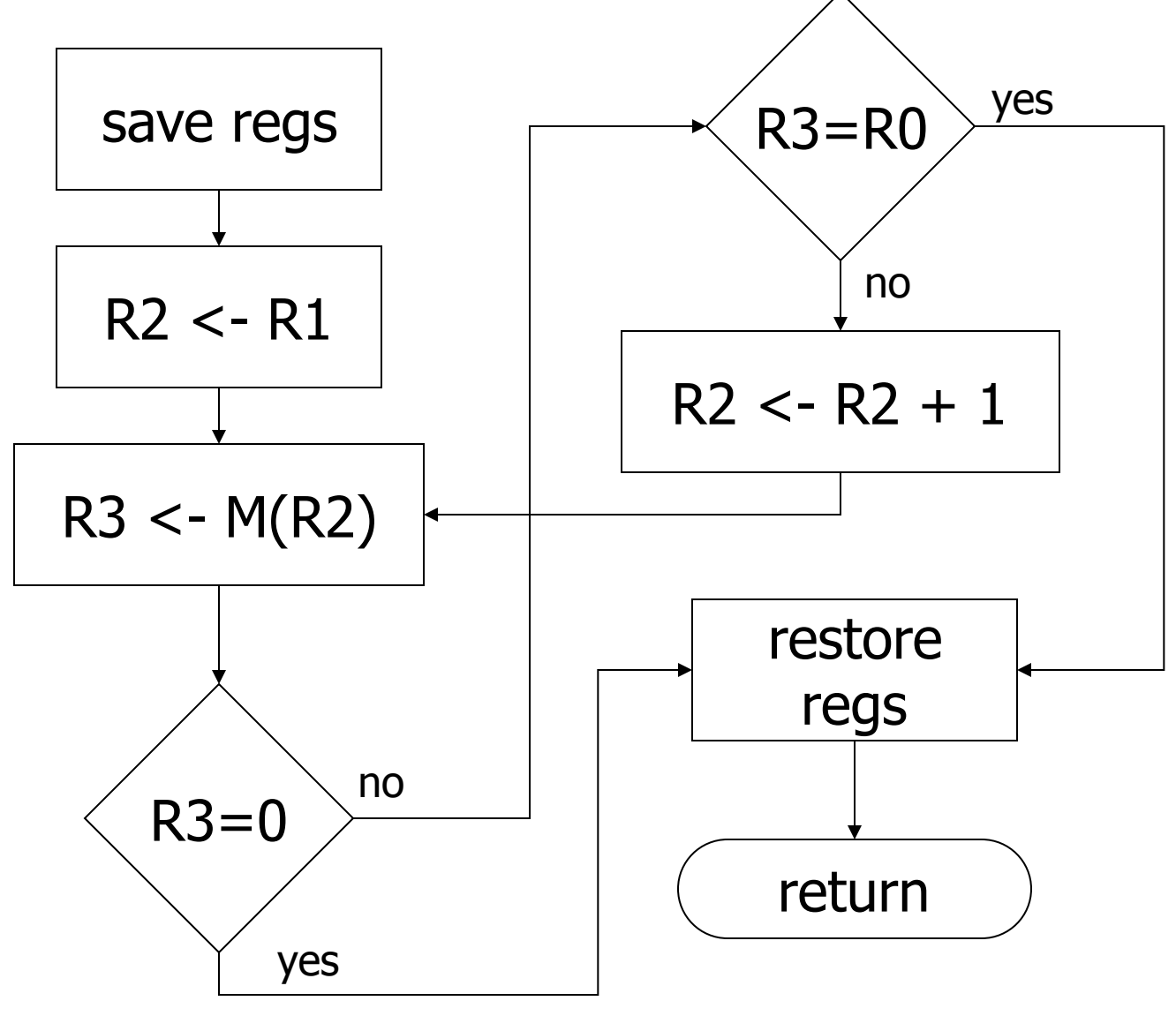

# **FirstChar Implementation**

**;** *FirstChar: subroutine to find first occurrence of a char* **FirstChar** 

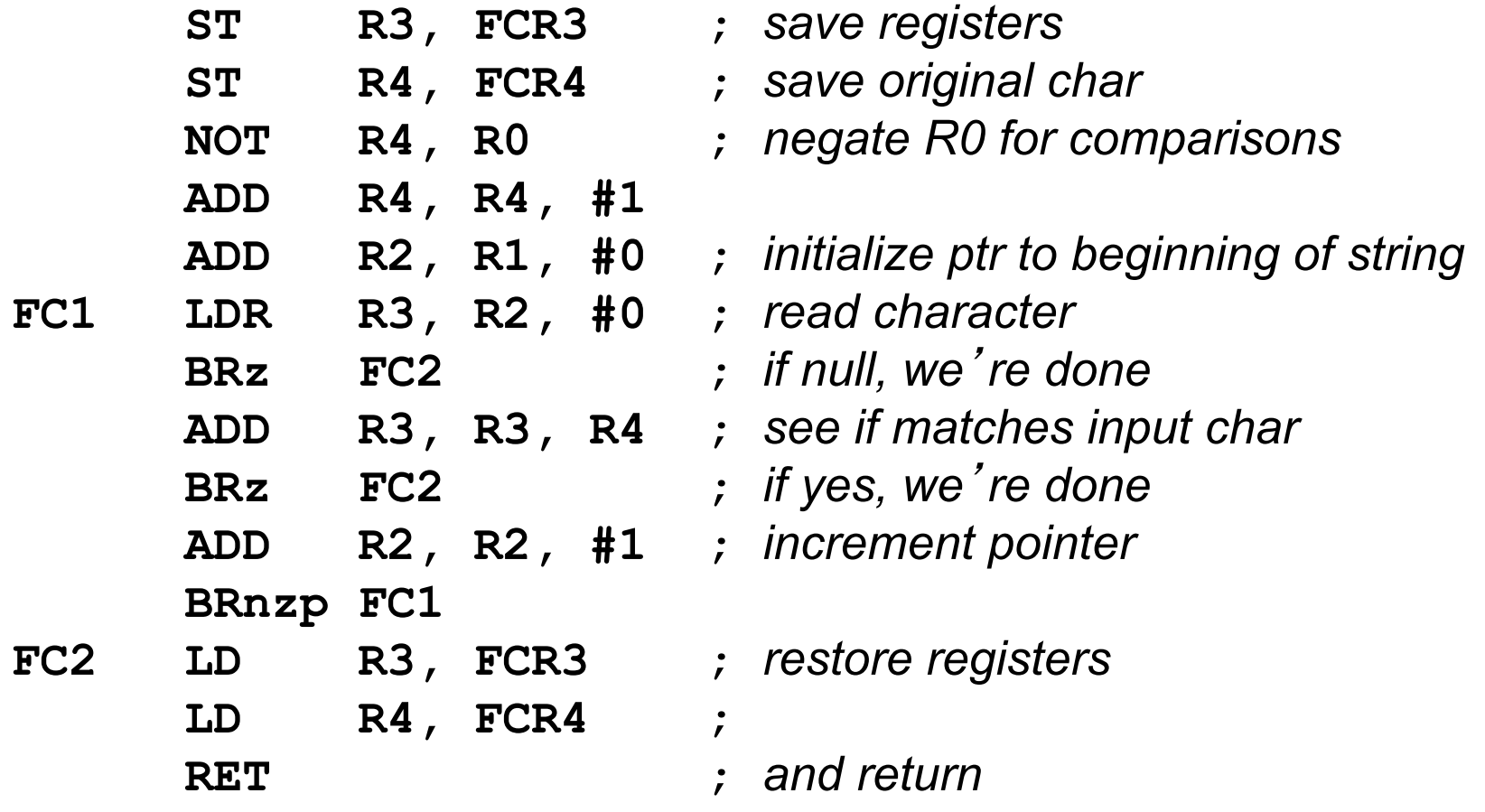

# **Library Routines**

#### **Vendor may provide object files containing useful subroutines**

- **don**'**t want to provide source code -- intellectual property**
- **assembler/linker must support EXTERNAL symbols (or starting address of routine must be supplied to user)**

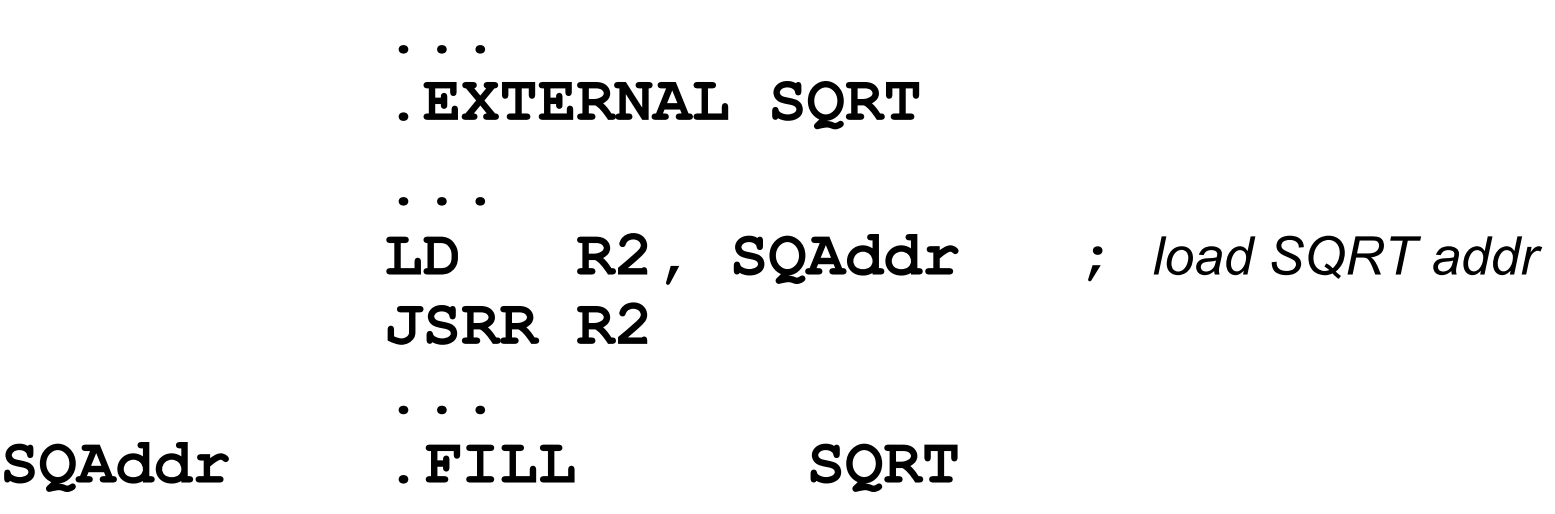

**Using JSRR, because we don**'**t know whether SQRT is within 1024 instructions.**